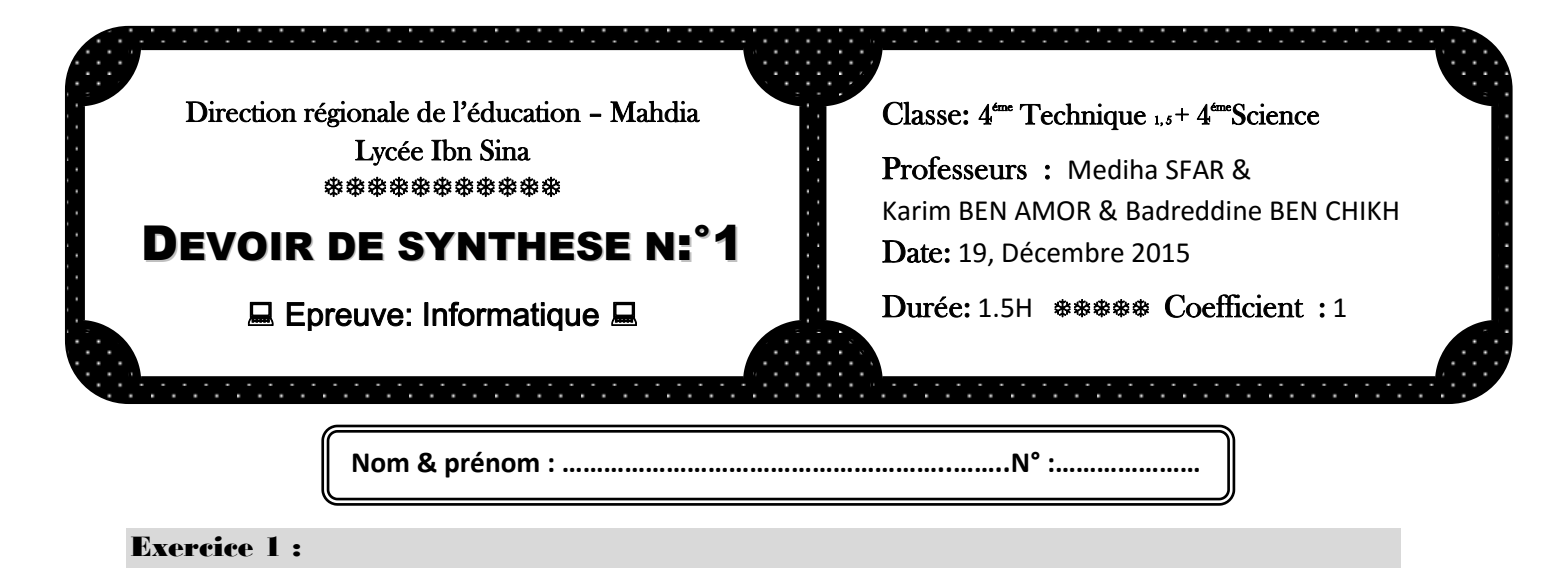

Soit l'algorithme suivant :

- 0. Début inconnu
- 1. Ecrire (″donner un entier n ″), lire(n)
- 2.  $[s \bigoplus]$  POUR i de 1 à (n div 2) FAIRE  $B \leftarrow n \mod i = 0$ SI B alors s€s+i FINSI

FINPOUR

- 3. SI s=n ALORS ecrire(″parfait″) **SINON**  SI s<n ALORS ecrire(″abondant″) SINON ecrire(″déficient″) FINSI
- 4. Fin inconnu

# **Questions :**

1) Ajouter les contrôles nécessaires pour que n soit un entier formé de deux chiffres distincts (différents).

…………………………………………………………………………………………………………………………………………………… ……………………………………………………………………………………………………………………………………………………

……………………………………………………………………………………………………………………………………………………

2) Exécuter cet algorithme **pas à pas** pour les valeurs de **n** suivants et donner l'affichage généré.

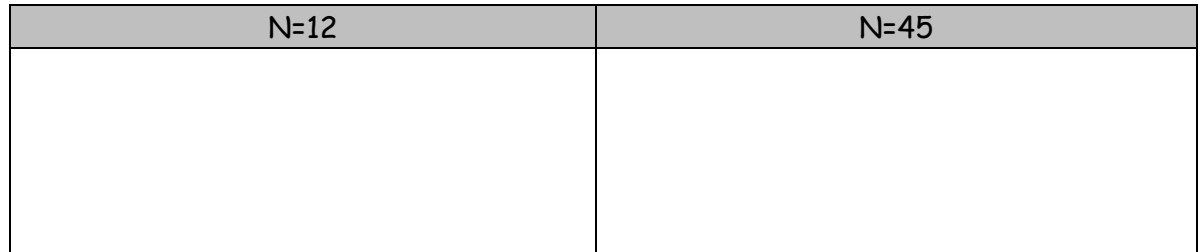

3) Réécrire l'instruction **2)** par une autre structure de contrôle itérative.

…………………………………………………………………………………………………………………………………………………………… …………………………………………………………………………………………………………………………………………………………… …………………………………………………………………………………………………………………………………………………………… ……………………………………………………………………………………………………………………………………………………………

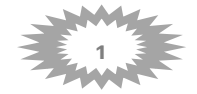

### Exercice 2 :

On dispose d'une chaine de caractères, on veut éliminer un nombre de caractères (**nb**) donné à partir d'une position donné **p** ;

**Ecrire un algorithme** qui permet de saisir une chaine **ch**, deux entiers positifs **p** et **nb** et effectuer le traitement indiqué ci-dessus sur cette chaine.

**N.B : Il est strictement interdit d'utiliser la procédure prédéfinie efface (ch, p, nb)**

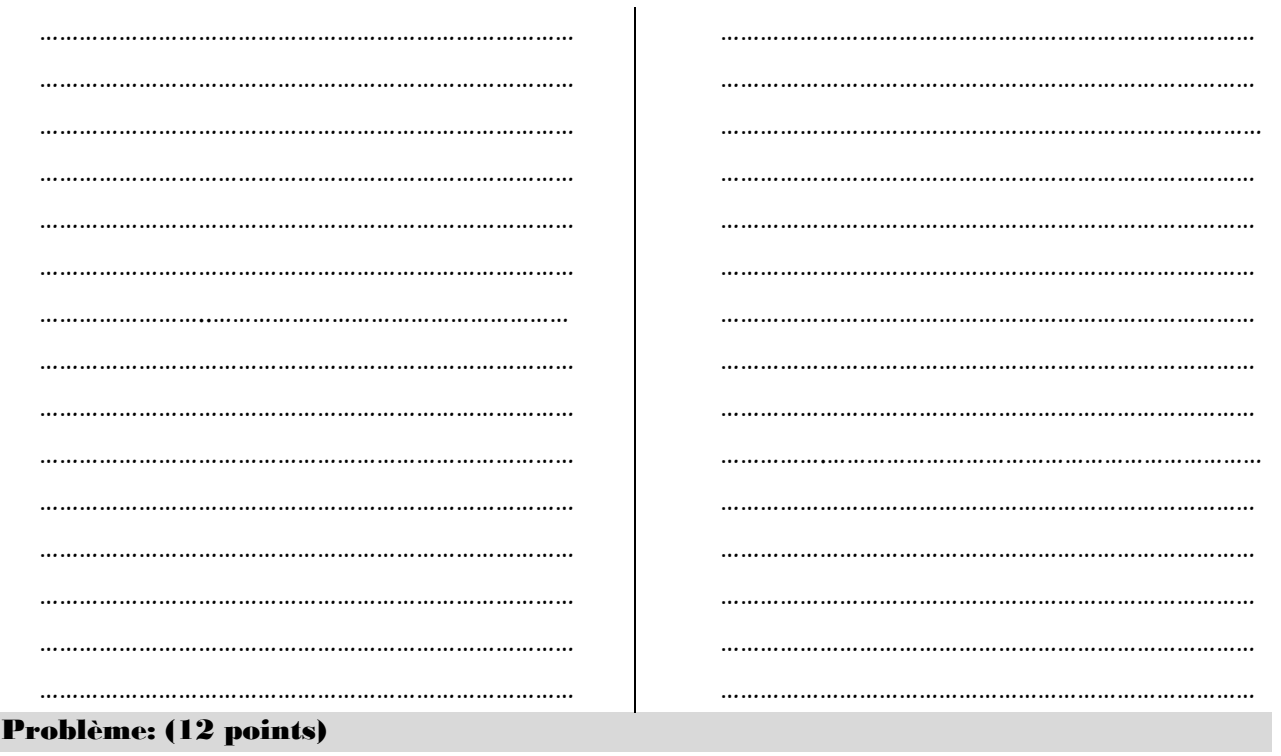

On veut attribuer des numéros de téléphones à des clients selon leurs choix d'un opérateur parmi la liste suivante :

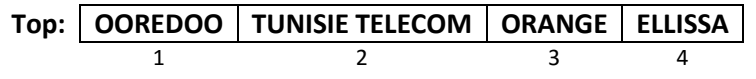

## **NB : le tableau Top est déjà rempli.**

On vous demande d'écrire **une analyse** d'un programme qui permet de :

1- **Remplir** un tableau **Tnom** par des noms et prénoms des **n** clients **(5<n<50)** ; les noms et les prénoms doivent être séparés par un seul espace (2.5 pt)

2- **Convertir** tous les nom et prénoms en majuscules (1.5 pt)

3- **Remlpir** un tableau **Tnum** par des numéros de téléphones qui sont des chaines de longueur 8 générés comme suit: (4pt)

- Saisir le choix de l'opérateur qui doit être son indice dans le tableau **Top**
	- o En cas ou le choix **vaut 1** alors le premier chiffre du numéro sera **2**
	- o En cas ou le choix **vaut 2** alors le premier chiffre du numéro sera **9**
	- o en cas ou le choix **vaut 3** alors le premier chiffre du numéro sera **5**
	- o en cas ou le choix **vaut 4** alors le premier chiffre du numéro sera **4**
- Le deuxième chiffre du numéro sera la position de l'espace dans le nom du client correspondant
- Les restes des chiffres seront générés des codes **ASCII** des caractères suivant: premier, milieu et le dernier de chaque nom et prénom.
- 4- **Afficher** chaque client suivi par son numéro attribué (2pt)

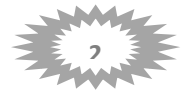

#### **Exemple :**

### **N=6**

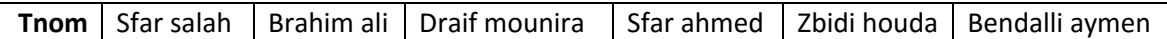

Après conversion on aura:

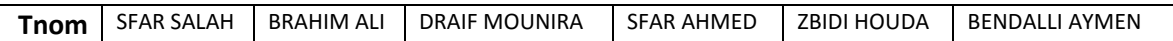

- En cas où le client **SFAR SALAH** a choisi l'opérateur numéro 1 :
	- Son premier chiffre sera 2
	- Son deuxième chiffre sera 5 car l'espace se trouve dans la position 5 de son nom
	- Les restes des chiffres seront : le code ASCII du **S** qui vaut 83, le code ASCII du **H** qui vaut 72 et le code ASCII **du l'espace** (caractère du milieu) qui vaut 32
- En cas où le client **BRAHIM ALI** a choisi l'opérateur numéro 3 :
	- Son premier chiffre sera 5
	- Son deuxième chiffre sera7 car l'espace se trouve dans la position 7 de son nom
	- Les restes des chiffres seront : le code ASCII du **B** qui vaut 66, le code ASCII du **I** qui vaut 73 et le code ASCII du **M** (caractère du milieu) qui vaut 77

**On aura dans le tableau Tnum :**

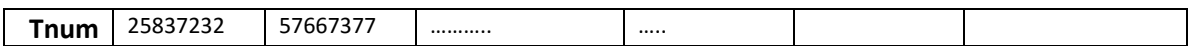

 **L'affichage généré :** SFAR SALAH 25837232 BRAHIM ALI 57667377

………

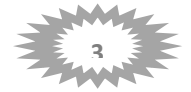

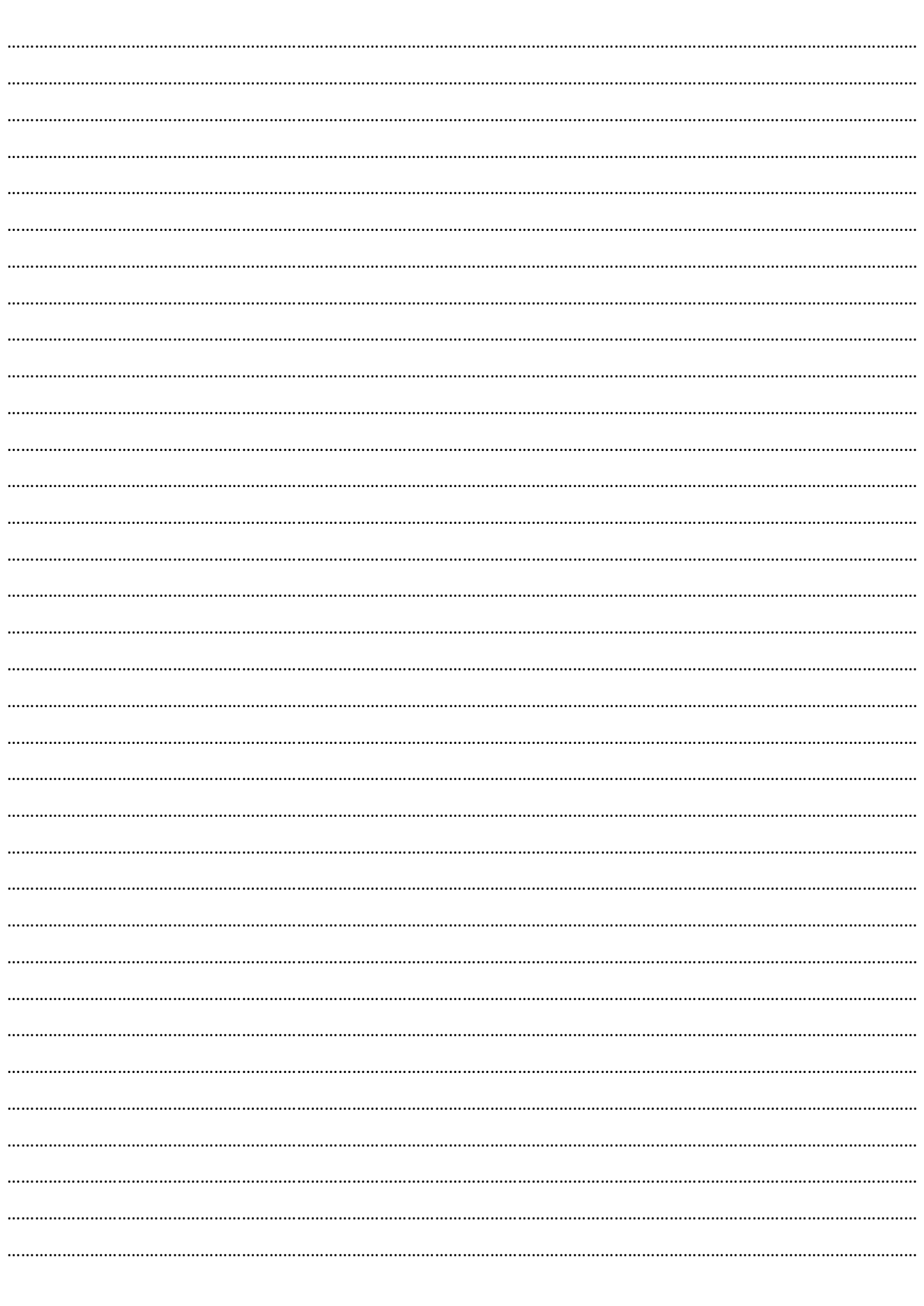

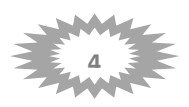

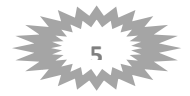

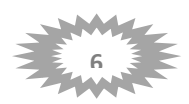